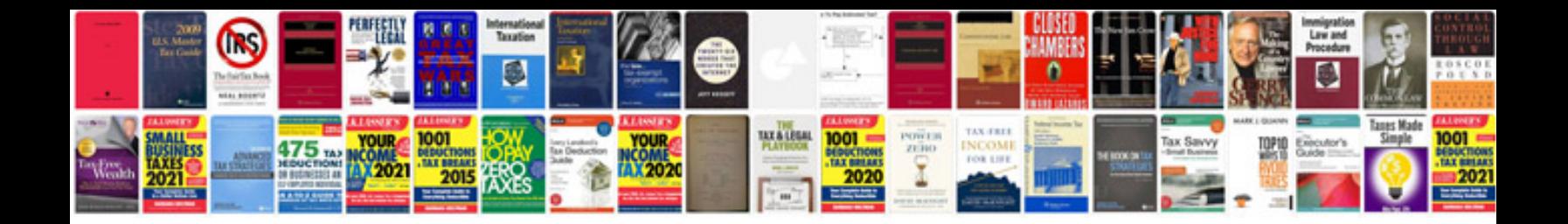

**Nexus 7 user manual**

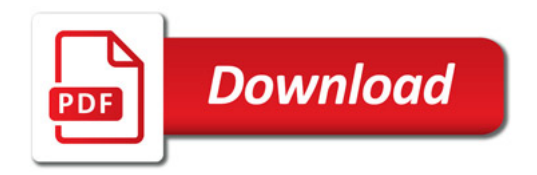

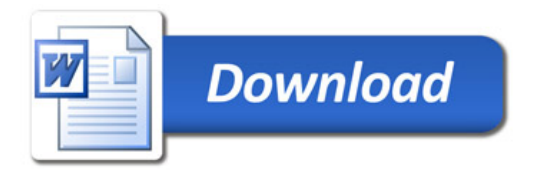